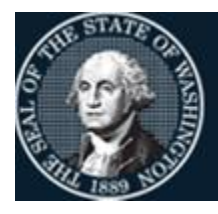

Office of Financial Management

Better information. Better decisions. Better government. Better Washington.

# *Agency Financial Reporting System*

# BATCH INTERFACE

LAST UPDATED: MAY 2024

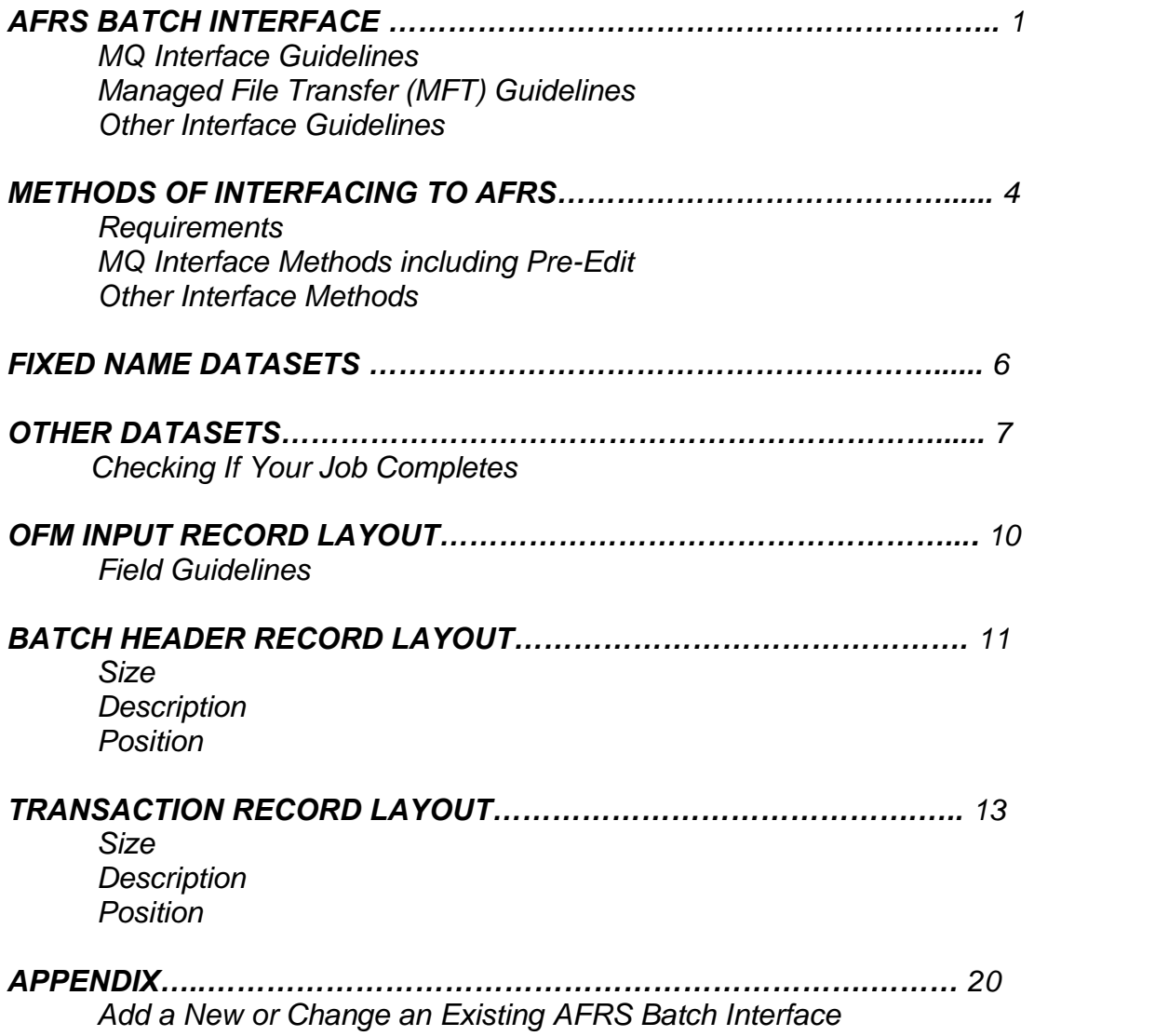

**For additional information about Agency Financial Reporting Systems (AFRS) contact the OFM Help Desk.**

[HereToHelp@ofm.wa.gov](mailto:HeretoHelp@ofm.wa.gov) 360.407.9100

# **AFRS Batch Interface**

# **PROCESSING OF BATCHES IN AFRS**

Agencies that submit their interfaces into AFRS for processing outside of the Financial Toolbox, can see when their batches were received by AFRS in the Batch Interface (BI) log screen in AFRS. Batches will be available on the Online Screen of IN.3 if your agency has requested that your batches are required to go there before processing.

The last pull of Batch data into AFRS for nightly processing is 7:50 p.m., Monday through Friday, excluding Holidays. Batches submitted after 7:50 p.m. will wait until the following working day to be received, logged on the BI screen and processed that night at 8 p.m.

Batches submitted to AFRS during the weekend or holidays will be processed on the night of the following business day.

# **What are the MQ Batch Interface, Managed Transfer (MFT) batch interface and AFRS Batch Interface?**

The MQ Batch interface, MFT batch interface and AFRS batch interface are automated processes, which is available to any agency wishing to send data to the AFRS system. The interfacing agency can send multiple unique batches to AFRS at different times of the business day; also, multiple batches can be sent in one interface.

# **MQ Interface Guidelines (Note: Only current agency MQ users can request MQ interfaces.)**

The AFRS daily process (8 p.m. each business day) will pick up the overnight AFRS interface dataset(s), and any online data which has been released for processing, and process them.

The batch interface may contain multiple batches that must be identified by:

- Batch Type
- Batch Number
- Batch Date

Each batch must contain at least one or more detail transactions, which follow the record layouts contained in this document.

Each batch of detail records will have the same Agency, Batch Type, Batch Number and Batch Date. The sequence number will be the only difference.

Each batch may contain a batch header. The batch header is an optional field within MQ. If the batch header is omitted, all transactions will be sent to our overnight process (4-day for short) and a system generated batch header will be created. If a batch header is sent, it must be the first transaction in the batch.

A field in the header is available to direct the AFRS batch to send the batch to one of the following:

- Over Night Process
- On Line with one of the following statuses
	- o Hold
	- o Release
	- o Override release with errors

Only the first header is checked for this indicator.

The submitting agency is responsible for making a backup of the agency data before sending to AFRS in case the agency data is lost for any reason. The submitting agency is responsible for resubmitting any lost or rejected data. OFM will back-up the data once it has been received and made available for processing.

If the AFRS batch interface is executed more than once a day or multiple batches are in the file, a different batch identifier (Batch Type, Batch Number, and Batch Date) must be used for each batch. Not using a different identifier for online interfaces will cause a duplicate batch condition, resulting in both batches being moved to the AFRS Reject File.

### **Managed File Transfer (MFT) Interface Guidelines**

The Office of Financial Management (OFM) IT staff will work with each agency on setup a MFT folder for the agency to use for sending batches of transactions to AFRS. When creating a flat file on the MFT folder, the file name cannot exceed 15 characters. The file name length includes any extensions to the file name, such as the automatic extension of date and time to the file name. The OFM Help Desk staff will setup the new folder in MFT under the accounting domain.

The OFM Help Desk will work with each agency on setting up an account and password that will be used to get flat file(s) to the MFT folder. Each agency is responsible for making sure they keep their account password up to date. The following information is needed when setting up the new account and password:

- Email distribution list to be used to notify the agency when the password is getting close to expiring.
- Agency authorizing person for resetting passwords for this new account.
- The OFM Help Desk will provide the folder location of the new account that was setup for the requesting agency only.

As part of the setup, the agency needs to decide how many times, they would like a pull of batches from the MFT folder and at what times. (For example, it could be scheduled to run at 9 a.m., noon, and 6 p.m. each working day)

The batch interface may contain multiple batches that must be identified by:

- Batch Type
- Batch Number
- Batch Date

Each batch **must** contain only one batch header and one or many detail transactions, which follow the record layouts, contained in this document.

Each batch of detail records and associated batch header will have the same Agency, Batch Type, Batch Number and Batch Date. The sequence number will be the only difference in the key.

The submitting agency is responsible for making a backup of the agency data before sending to AFRS in case the data is lost for any reason. **The submitting agency is responsible for resubmitting any lost or rejected data**. OFM will back-up the data once it has been received and made available for processing.

If the AFRS batch interface is executed more than once a day or multiple batches are in the file, a different batch identifier (Batch Type, Batch Number, and Batch Date) must be used for each batch. Not using a different identifier for online interfaces will cause a duplicate batch condition, resulting in both batches being moved to the AFRS Reject File.

# **OTHER Interface Guidelines**

The Office of Financial Management (OFM) will provide each agency financial transaction input unit with a uniquely named dataset. Each time the unit creates their unique dataset it will trigger an OFM interface job ('I' job for short) that will interface the data to AFRS.

The AFRS daily process (8 p.m. each business day) will pick up the overnight AFRS interface dataset(s) that were submitted to AFRS prior to 8 p.m, and any online data which has been released for processing, and process them.

*Batches should NOT be submitted between 8 pm and 10 pm while AFRS is processing.*

The batch interface may contain multiple batches that must be identified by:

- Batch Type
- Batch Number
- Batch Date

Each batch **must** contain only one batch header and one or many detail transactions, which follow the record layouts, contained in this document.

Each batch of detail records and associated batch header will have the same Agency, Batch Type, Batch Number and Batch Date. The sequence number will be the only difference.

The submitting agency is **responsible for making a backup** of the agency data before sending to AFRS in case the agency data is lost for any reason. The submitting agency is responsible for resubmitting any lost or rejected data. OFM will back-up the data once it has been received and made available for processing.

If the AFRS batch interface is executed more than once a day or multiple batches are in the file, a different batch identifier (Batch Type, Batch Number, and Batch Date) must be used for each batch.

Not using a different identifier for online interfaces will cause a duplicate batch condition, resulting in both batches being moved to the AFRS Reject File.

# **METHODS of INTERFACING with AFRS**

### **Requirements**

Agencies have choices to make on how they want the interface batch to process. When an agency sets up a new interface, they will need to work with OFM on how they want the interface to be controlled. **(See Appendix 1-Implementing the AFRS Batch Interface & Appendix 2-Interface File Sharing Agreement)**

All records entering the AFRS batch Interface must be **950 characters in length**. Records must be formatted using the attached record layout information. (**See Batch Header & Transaction Record Layout**)

Agencies may choose to make use of either of two batch interface methodologies:

- Over-Night Interface which will process interface batches during the AFRS 8 pm process; or
- On-Line Interface this will edit the interface data and place it into the online system for correction and/or release.

### **MQ Interface Methods including Pre-Edit**

There are two MQ methods to interface financial transactions into the AFRS Batch Interface:

#### **Regular**

The batch interface records go to an intermediate data file when the batch header has a "B" in **position 70**. The daily AFRS process will pick up this intermediate file. Any errors in the records will not be available for correction until the business day following the interface, at which time online corrections may be performed; the corrections will then be processed in the next daily AFRS run.

#### **Online**

The batch interface records are processed through AFRS edits and placed in the online AFRS system for immediate review, correction, and release when the batch header has been populated with the proper designation in **position 70**. One of the following designations can be requested as their online method by the agency.

- 1. 'H' batches with "hold" status are put on the online file with hold status waiting for manual release. If the edits found any errors the status in AFRS is set to 'E' instead of 'H' and all corrections must be done before the batch can be released.
- 2. 'R' batches with release status are put on the online file with release status. If the edits found any errors the status in AFRS is set to 'E' instead of 'H' and all corrections must be done before the batch can be released.
- 3. 'O' batches with release status of override are put on the online file with override status. All errors are ignored. During the nightly processing ALL VALID transactions will clear; any transactions with errors will be returned to the FA on line file for correction.

The AFRS MQ batch interface also allows for an automated process, which will allow a pre-edit of the file that sends back an error report to the sending remote QUEUE.

#### **Pre-edit & Messaging**

The batch interface records are processed through the AFRS edits and a report is returned via MQ back to the submitting agency.

The status of a Batch Interface can be confirmed on the AFRS BI (Batch Interface) Log screen. See **Checking If Your Job Completes** for instructions. Any agency batch interface received after 8:00 pm will be processed in the following day AFRS system run.

# **OTHER Interface Methods**

There are two methods to interface financial transactions into the AFRS Batch Interface:

#### **Regular (BH)**

The batch interface records go to an intermediate data file. The daily AFRS process will pick up this intermediate file. Any errors in the records will not be available for correction until the business day following the interface, at which time online corrections may be performed; the corrections will then be processed in the next daily AFRS run.

#### **On-Line Pre-Edit (FA)**

The batch interface records are processed through a 'pre-edit' and placed in the (FA) online AFRS system for immediate review, correction, and release. Depending on the agencies requested method.

- 1. 'H' batches with "hold" status are put on the online file with hold status waiting for manual release. If the edits found any errors the status in AFRS is set to 'E' instead of 'H' and all corrections must be done before the batch can be released.
- 2. 'R' batches with release status are put on the online file with release status. If the edits found any errors the status in AFRS is set to 'E' instead of 'H' and all corrections must be done before the batch can be released.
- 3. 'O' batches with release status of override are put on the online file with override status. All errors are ignored. During the nightly processing ALL VALID transactions will clear; any transactions with errors will be returned to the FA on line file for correction.

The status of a Batch Interface can be confirmed on the AFRS BI (Batch Interface) Log screen. See **Checking If Your Job Completes** for instructions. Any agency batch interface received after 8:00 pm will be processed in the following day AFRS system run. The BI log screen shows the first batch of a multiple interface file. It will not report all batches that are within an interface file. If you do not find the batch you are looking for, wait 30 minutes and check again. If you are still unable to locate the batch, please contact the OFM Helpdesk via e-mail at: [Heretohelp@ofm.wa.gov](mailto:Heretohelp@ofm.wa.gov) or call (360) 407-9100.

# **FIXED NAME DATASETS**

# **MQ QUEUE**

It is very important to send the data through the appropriate AFRS QUEUE. Interface and Pre-edit must come through different QUEUE names.

All interfaces using MQ must use the GROUPING option. When GROUPING using MQ Web sphere the option LOGICAL ORDER must be used to keep all in the same order that they are being sent.

If a batch header is sent, it must be the first transaction in the batch.

Agencies performing Batch Interfaces will send the file across the QUEUE dependent on region. The following conventions will be used:

#### *REGION/QUEUE MANAGER/QUEUE NAME*

- TEST/MQT1/OFM.MF.AFRS.INTERFACE.TRANS for initial controlled test phase.
- QUAL/MQA1/OFM.MF.AFRS.INTERFACE.TRANS for the quality-testing phase.
- QAQE/MQA2/OFM.MF.AFRS.INTERFACE.TRANS for the quality-testing phase.
- PROD/MOP1/OFM.MF.AFRS.INTERFACE.TRANS for production processing.

# **Managed File Transfer (MFT) DATASETS**

It is very important to name each file on the MFT folders with 15 characters or less. The file name includes any extensions, such as .txt. The MFT process will automatically append a date and time stamp to the end of the file name, such as batch.txt.D161211.T111203. You can use the same root file name since the date and time stamp will make the file name unique. Recommended file name is AFRS.txt, which would be changed updated to AFRS.txt.D######.T#######

# **OTHER DATASETS**

It is very important to name datasets exactly as directed by OFM staff. These datasets will trigger specific OFM jobs, which will process the agency Batch Interface file via one of the two methods described in the previous section.

Agencies performing Batch Interfaces will be provided a file name, by the OFM staff, with the following naming convention:

**FSMG105.AFY2KT.AGYxxxx.i??AF105.DATA** – for initial controlled test phase. **FSMG105.AFTEST.AGYxxxx.i??AF105.DATA** – for the acceptance-testing phase. **FSMG105.#AFQUAL.AGYxxxx.i??AF105.DATA** – for the quality-testing phase. **FSMG105.AFY2KT.AGYxxxx.i??AF105.DATA** – for production processing.

Where '**xxxx**' is the submitting agency/sub-agency, and '**??**' is a unique OFM assigned code.

#### *ANY CHANGES TO OFM ASSIGNED DATASET NAME, WITHOUT FIRST CONTACTING OFM AND RECEIVING APPROVAL WILL CAUSE YOUR BATCH INTERFACE JOB(s) TO FAIL!!!*

### **Checking if your Job Completes**

To verify the Agency's Batch Interface has made it into AFRS, look at the Batch Interface Log (BI) within the Agency Financial Reporting System (AFRS). From the AFRS primary menu, enter the letters 'BI' on the "SELECT FUNCTION" line and press enter.

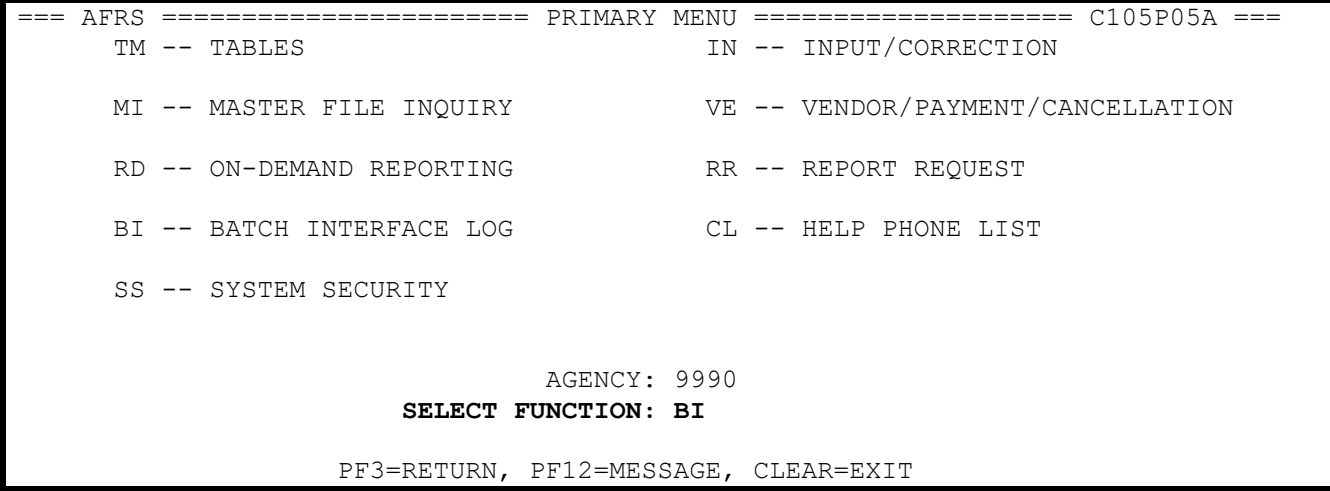

The BI log screen will show all batches of a multiple batch interface file. This screen lists batches in the following descending order:

> o Posting Agency, Received Date, Received Time, Batch Date, Batch Type, Batch Number, Biennium, Fiscal Month

#### **FUNCTION:**

 $F - First$ 

N – Next

 $B - Back$ 

**Search Type:** BT=BATCH TYPE AND NUMBER BD=BATCH DATE (YYMMDD) RD=RECEIVED DATE (YYMMDD)

#### **Limit To:**

Enter Batch Type & Number or Batch Date or Received Date. Any search can end with a wildcard (\*) *Note: The order of the search results will vary based on what is input here. Received Date could be Ascending vs Descending.* 

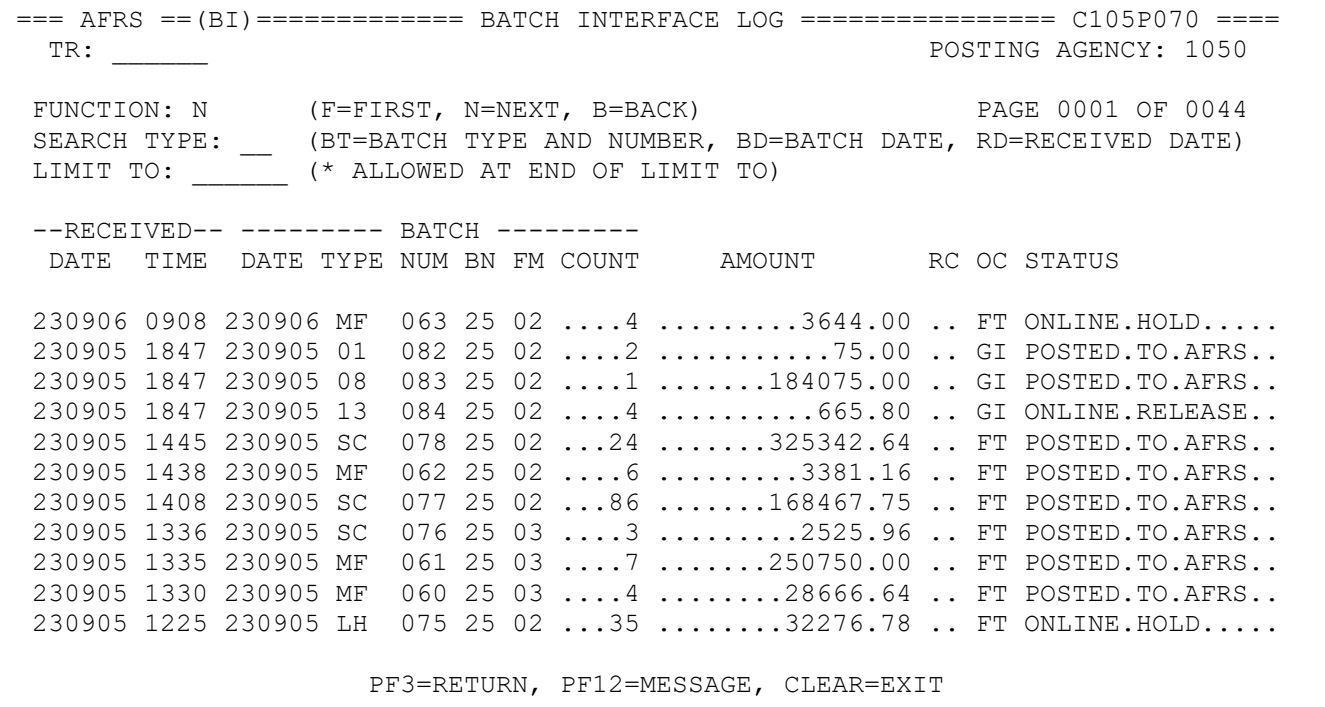

The information contained on the **Batch Interface Log** screen is defined below:

Posting Agency: The agency to whom the financial transactions are posted

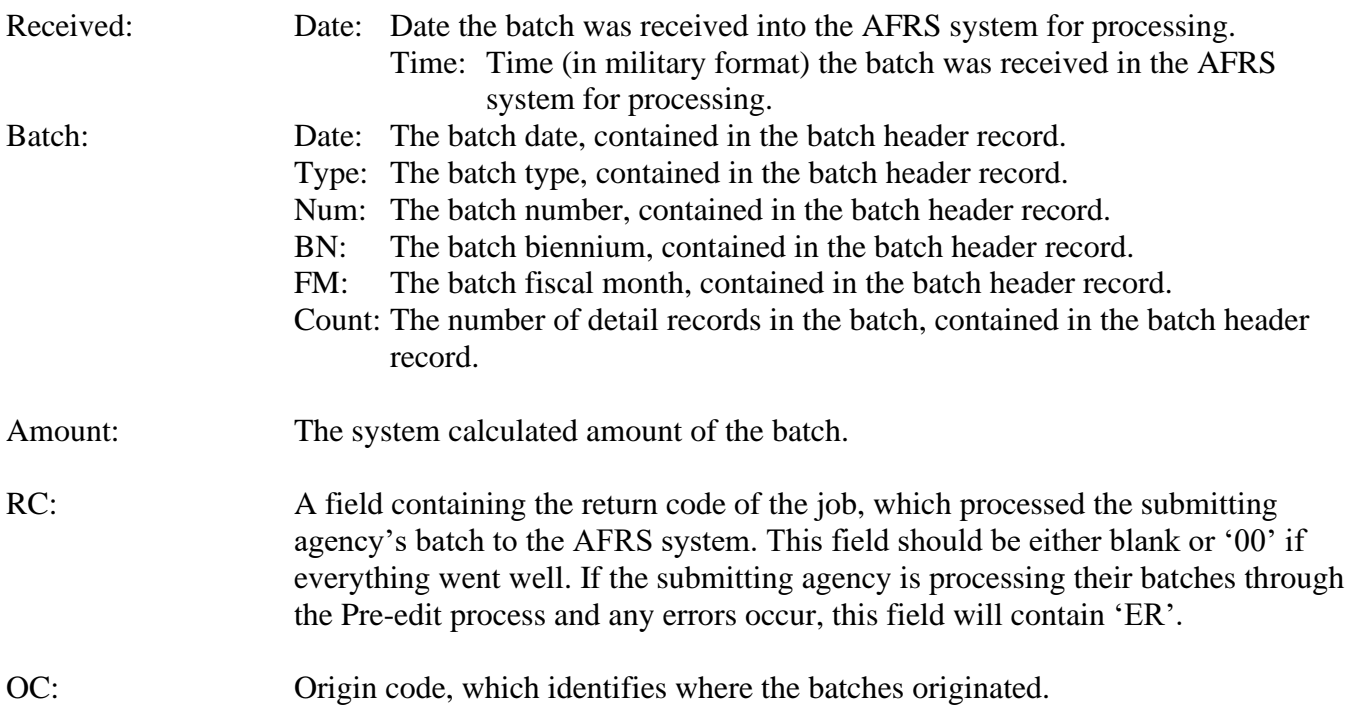

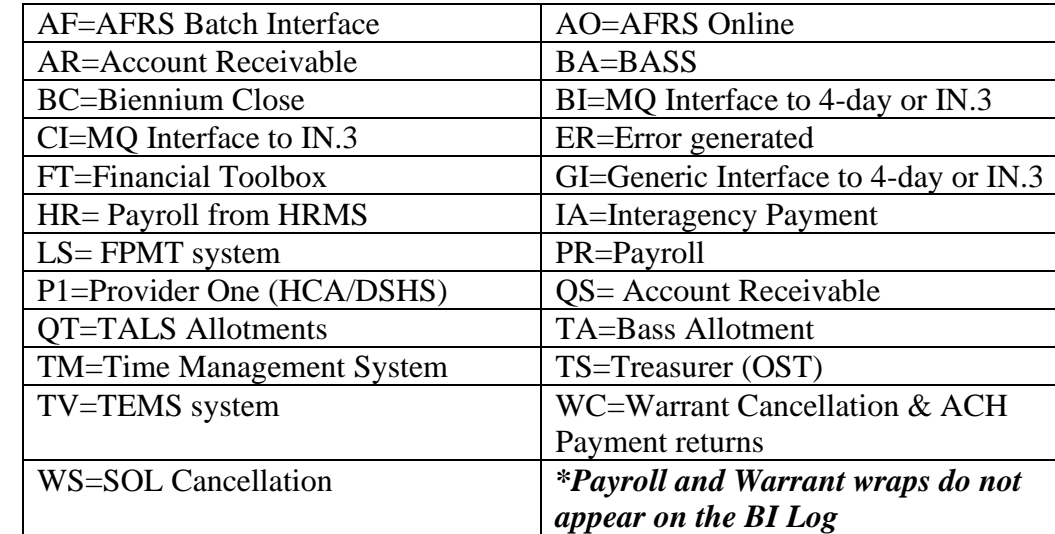

Status: An area used to contain descriptive text on the last action taken on a batch. If the submitting agency is processing batches through the pre-edit, the field will contain one of the following:

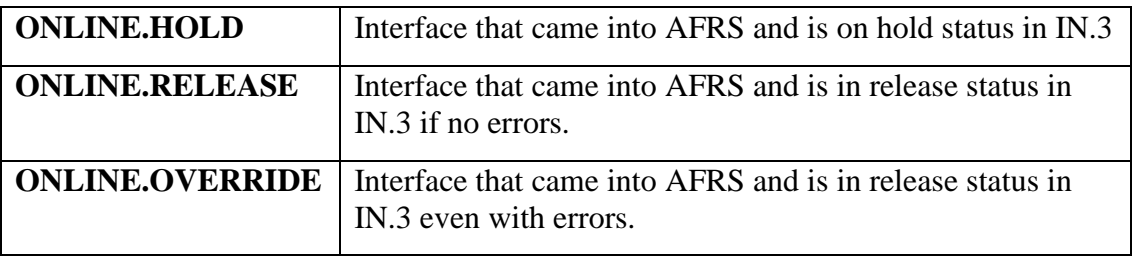

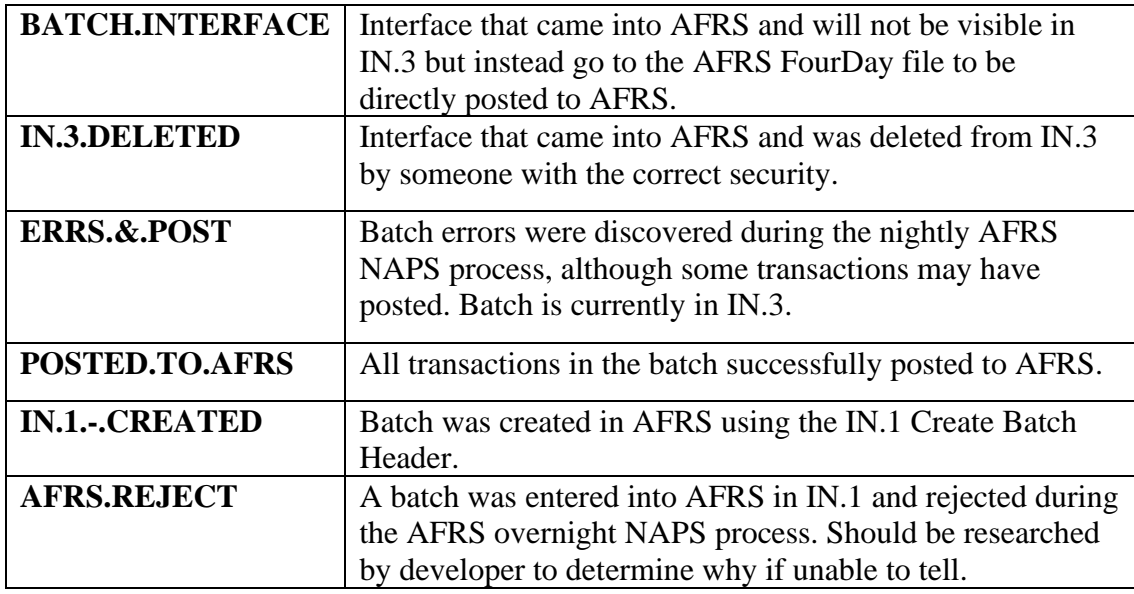

If you do not find the batch you are looking for, wait 30 minutes and check again. If you are still unable to locate the batch, please contact the OFM Helpdesk via e-mail to [Heretohelp@ofm.wa.gov](mailto:Heretohelp@ofm.wa.gov) or call (360) 407-9100.

# **OFM Input Record Layout** *Field Guidelines:*

When viewing the copybook layout, and creating the actual detail transaction records, the following guidelines should be met.

- The batch header record is composed of the first 50 bytes of the record with the remainder of the record filled with spaces.
- The field 'TRANSACTION-TYPE' is a one character/alpha/numeric field that designates what state that the transaction is in.
	- 1. Below are the values for INBOUND transactions:
		- An '**A**' in all records.
	- 2. Below are the values that would be received for OUTBOUND transactions:
		- An '**A**' for all originating transactions records.
		- A '**B**' for all payment wrap transaction records.
		- A '**G**' for automated payment cancellation & ACH Return transaction records.
		- A '**H**' for automated SOL payment cancellation transaction records
		- A '**K'** for the monthly GL Balance for Enterprise Reporting
		- A '**L'** for the monthly Project Balance for Enterprise Reporting
- The 'BATCH-TYPE' field has the following conditions:
	- 1. The following reserved letters should **not be used** for the first position as they are used by specific systems or agencies:
		- **P –** payroll batches from HRMS**.**
		- **Q** restricted per OFM Statewide Accounting (QT: OFM Allotment System-Allotment Management & Review (TALS-AMR))
		- **T** batches from the Office of State Treasurer (OST).
		- **W–** prior Warrant Cancellation process.
		- $\bullet$  **Y** automated reversal of X batch types in the next fiscal month or
		- **Z** designated for batches used in fiscal year closing transactions by OFM.
	- 2. Using an **X** for the first position will automatically reverse the batch in the next fiscal month as a Batch Type **Y**. Payment write transactions will not automatically reverse. Batch type **X** cannot be used in FM 24 or FM 25.
	- 3. DSHS ONLY: Batch Type **A**\* cannot be added or deleted by agency. Contact the OFM Helpdesk at [HereToHelp@ofm.wa.gov.](mailto:HereToHelp@ofm.wa.gov)
- The 'BATCH-SEQ-NO' must be all zeroes on the batch header record. All other transaction records should be sequenced, starting with 00001.
- The 'BIENNIUM' (used in both the batch header record and the transaction records) must be the last two digits of the ending biennium year (odd year).
- Valid values for the 'FISCAL-MONTH' (used in the batch header record), and 'FM' (used in the transaction records are 01 through 24, 99 is a continuation of 12, and 25 is a continuation of 24.
- 'DUE-DATE' used in the transaction records is for payment producing transactions. If no date exists, the 'DUE-DATE' from the header record will be used. If no date exists in the header record, the system enters the current date.
- 'ENTERED-BATCH-COUNT' and 'ENTERED-BATCH-AMT' **must be right aligned and zero-filled to left, assumed decimal.** *DO NOT USE DECIMAL POINTS, COMMAS, OR DOLLAR SIGN*
- *S.( i.e. enter 12345 to represent \$123.45)*

# **Batch Header Record Layout**

The BATCH INTERFACE header record is composed of the first 50 bytes (characters) of a 950-byte record. The remaining bytes (900) must be billed with spaces in order to be consistent with the length of a regular 950-byte BATCH INTERFACE data record.

The following table lists field names, from the copybook **IHYREC**, used in the creation of the batch header record. The column heading **R, O, & NU** is used to indicate if a data element is **R**equired, **O**ptional, or **N**ot **U**sed. Any field listed as '**O**' or '**NU**' does not need to be filled in by the submitting agency but *must have spaces* placed in it if not used. **NO LOW VALUES OR NULLS ARE ALLOWED.**

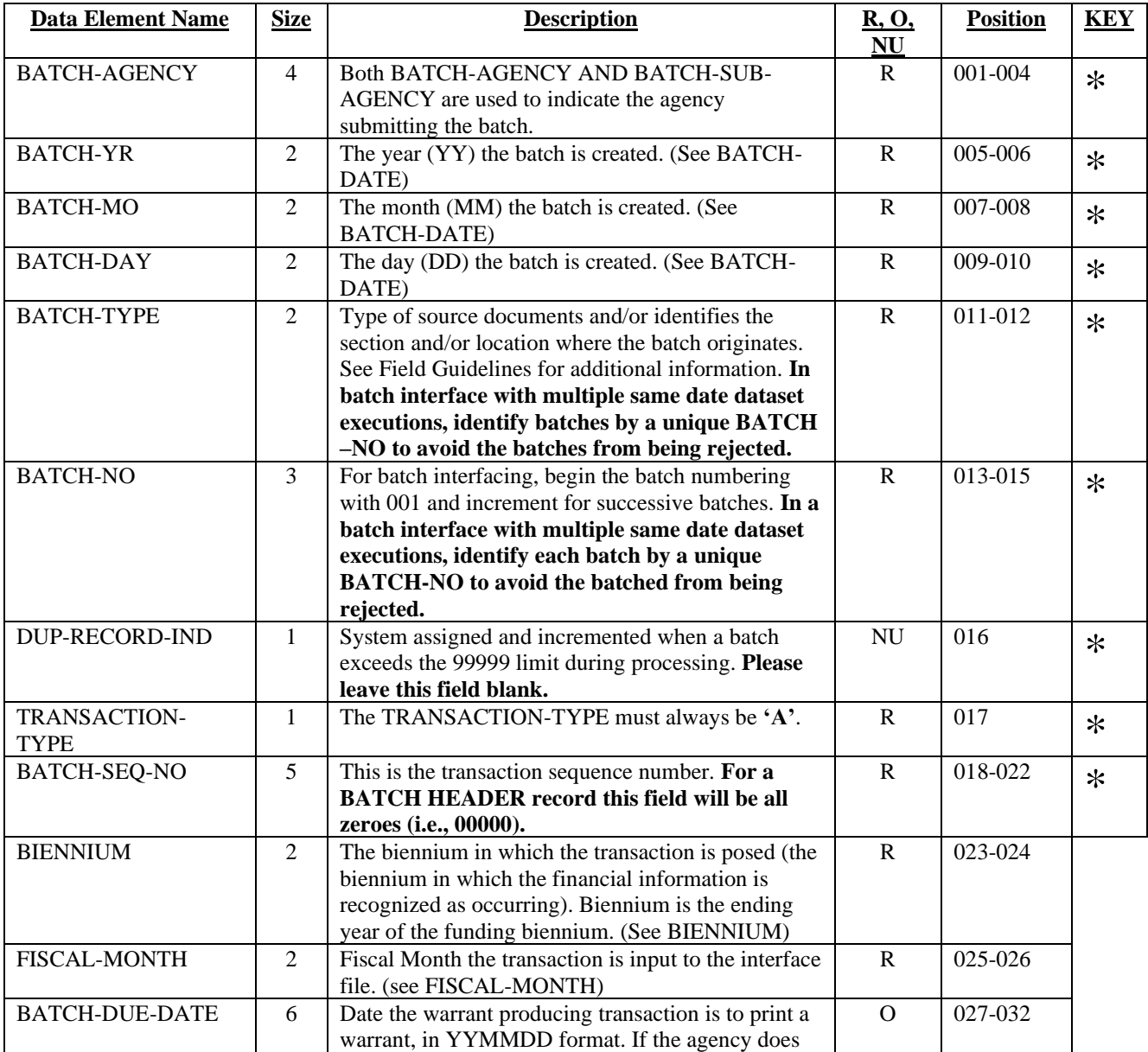

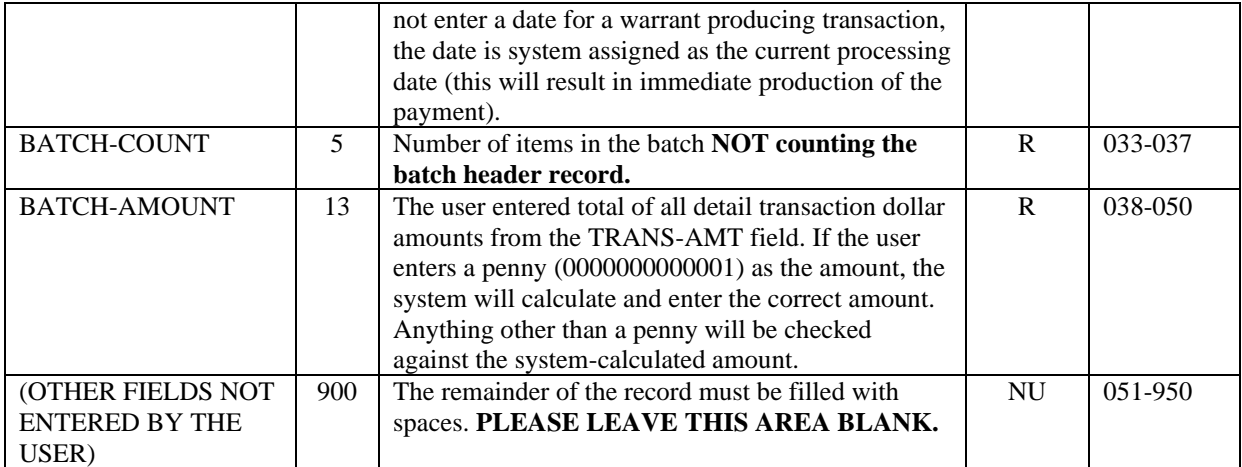

#### Example Batch Header Record:

BATCH BATCH BIEN AGENCY TYPE FM FM BATCH AMOUNT  $\left.\begin{matrix} \phantom{\Big(} & \phantom{\Big(}\end{matrix}\right| \left.\begin{matrix} \phantom{\Big(}\end{matrix}\right| \left.\begin{matrix} \phantom{\Big(}\end{matrix}\right| \left.\begin{matrix} \phantom{\Big(}\end{matrix}\right| \left.\begin{matrix} \phantom{\Big(}\end{matrix}\right| \left.\begin{matrix} \phantom{\Big(}\end{matrix}\right| \left.\begin{matrix} \phantom{\Big(}\end{matrix}\right| \left.\begin{matrix} \phantom{\Big(}\end{matrix}\right| \left.\begin{matrix} \phantom{\Big(}\end{matrix}\right| \left.\begin{matrix} \phantom{\Big(}\end{matrix}\right| \left.\begin{matrix} \phantom{\Big$ 4610200115BA501 A00000 2101070120000200000000098765  $\setminus$   $\setminus$   $\setminus$   $\setminus$   $\setminus$   $\setminus$   $\setminus$   $\setminus$   $\setminus$   $\setminus$   $\setminus$   $\setminus$  $\wedge$   $\wedge$   $\wedge$   $\wedge$   $\wedge$   $\wedge$   $\wedge$   $\wedge$   $\wedge$  | | || | | |-- BATCH COUNT | | || | +---- BATCH DUE DATE (YYMMDD) | | || | | | || +---- BATCH SEQUENCE NUMBER | | || (ALL ZEROES INDICATED *HEADER RECORD*) | | || | | |+---- TRANSACTION TYPE (INBOUND ALWAYS AN 'A') | | | | | +---- DUPLICATE BATCH INDICATOR | | (MUST LEAVE BLANK)  $\blacksquare$  | +---- BATCH NUMBER || || || || || +---- BATCH DATE (YYMMDD)

# **TRANSACTION RECORD LAYOUT**

The following table indicates the fields that are used in the creation of a BATCH-INTERFACE transaction record. The data element names are the same as those found in the copybook **IHYREC.**  The column heading **R, O, NU, & TC** is used to indicate if a data element is **R**equired, **O**ptional, **N**ot Used or controlled by the **T**ransaction Code. Any field listed as 'O' or 'NU' does not need to be filled in by the submitting agency but *must have spaces* placed in it if not used.

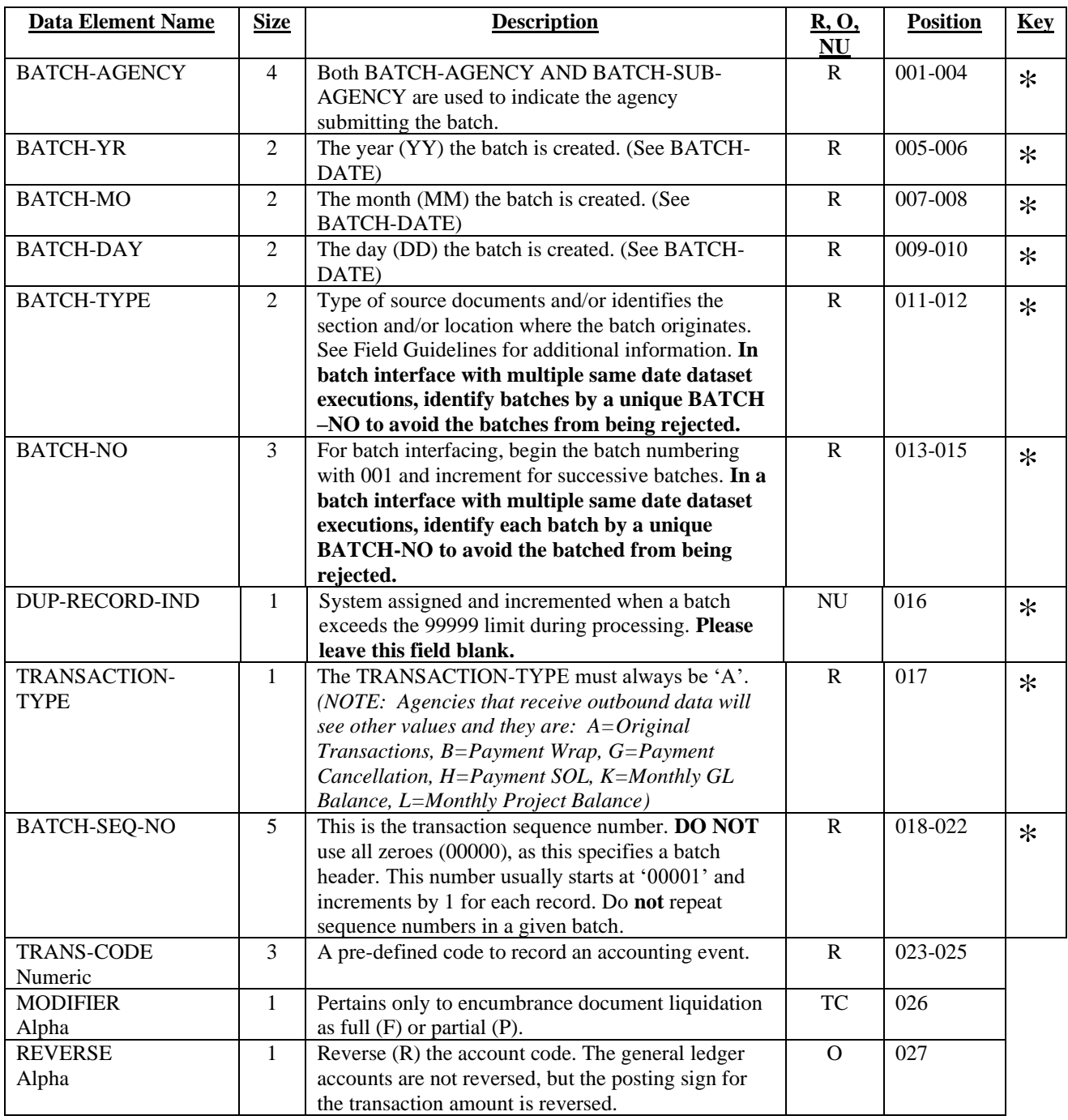

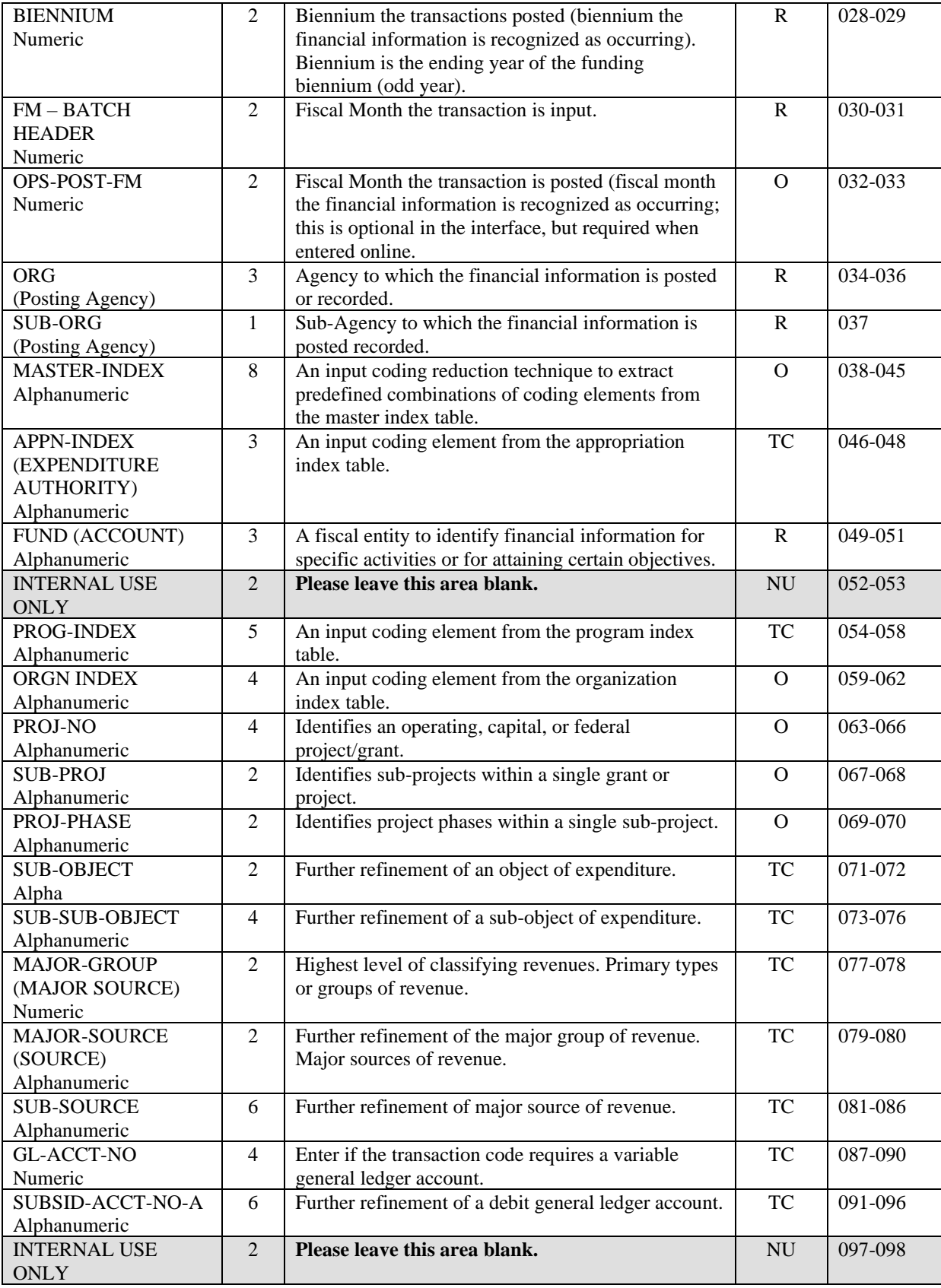

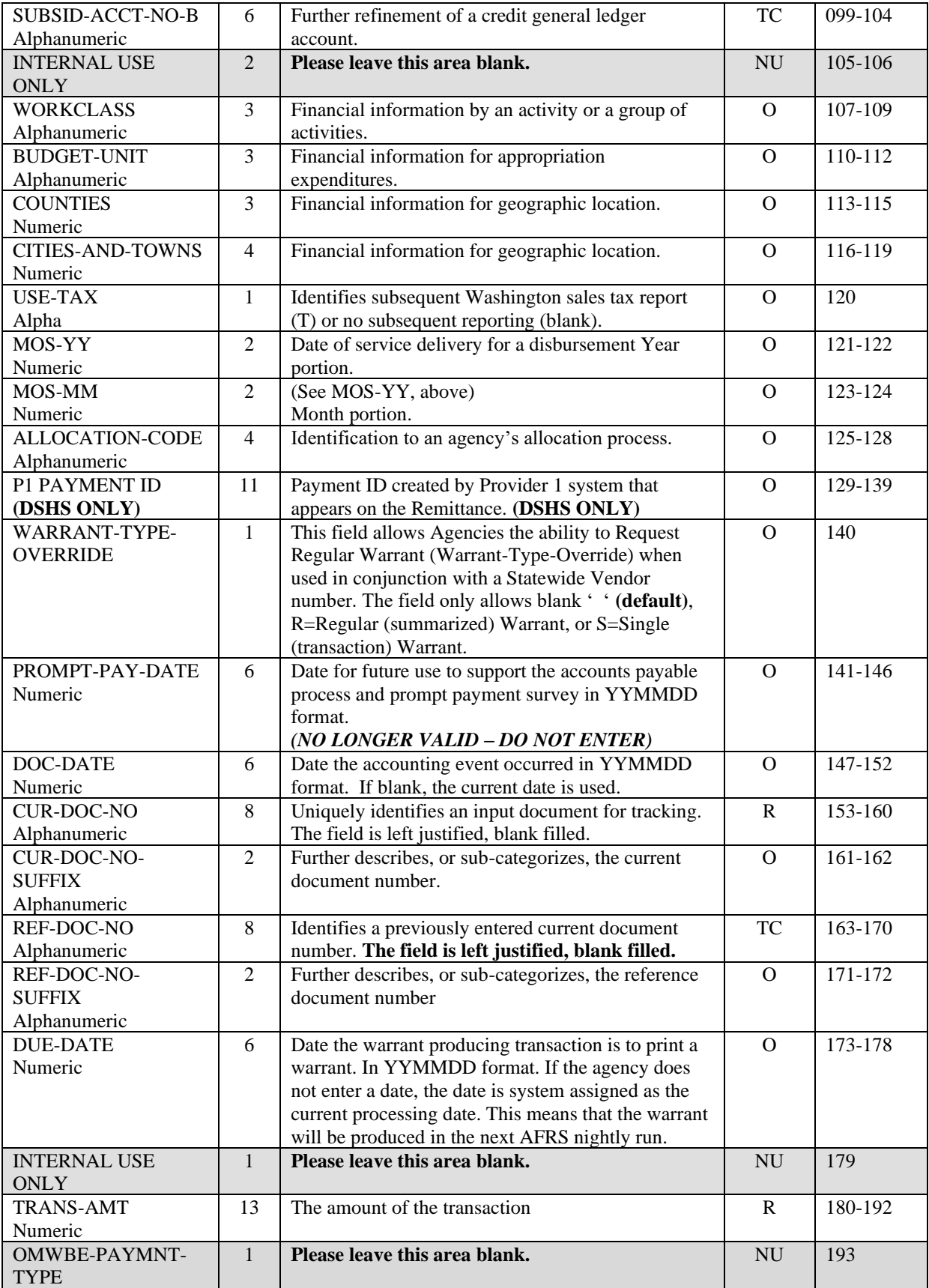

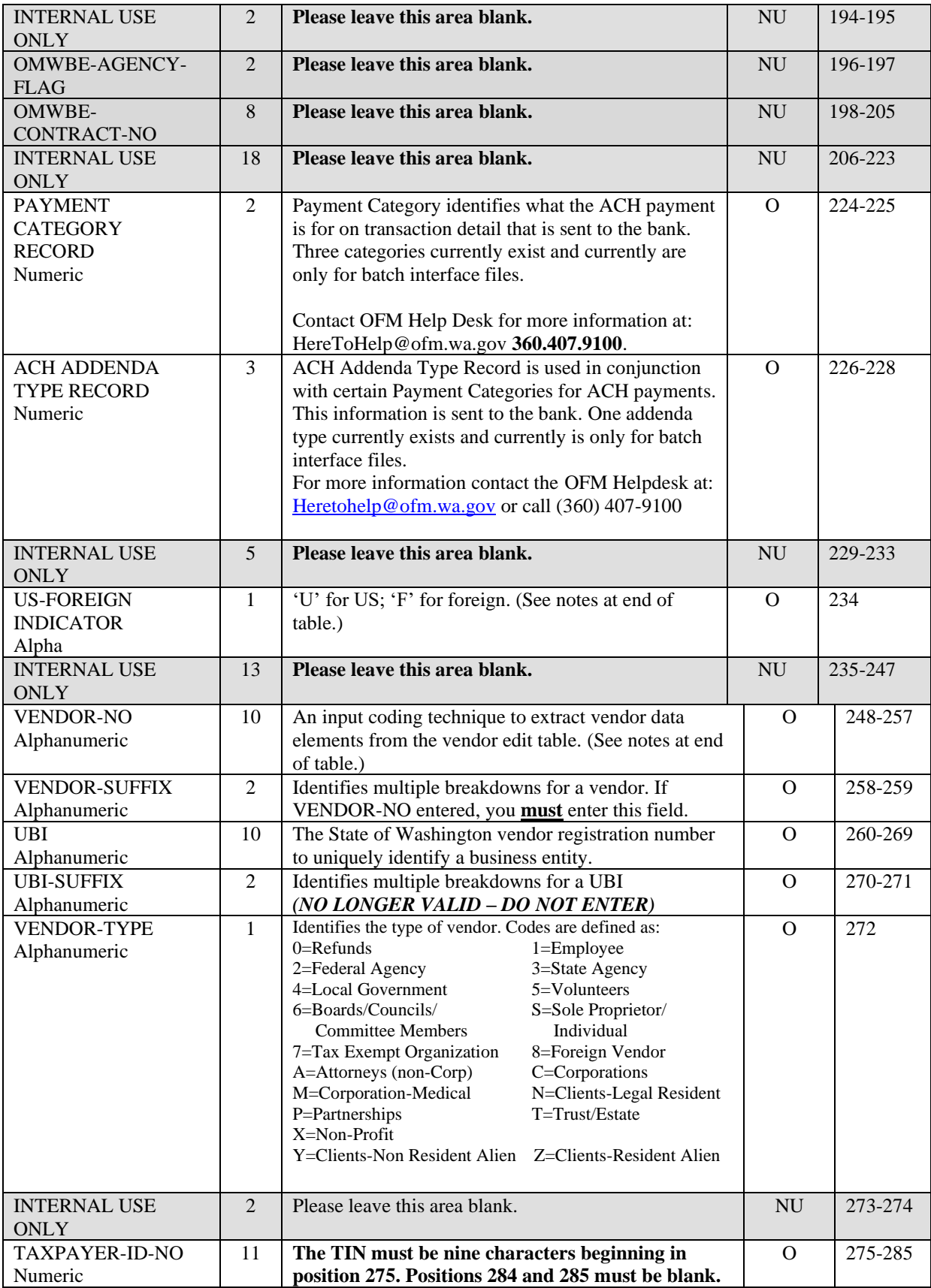

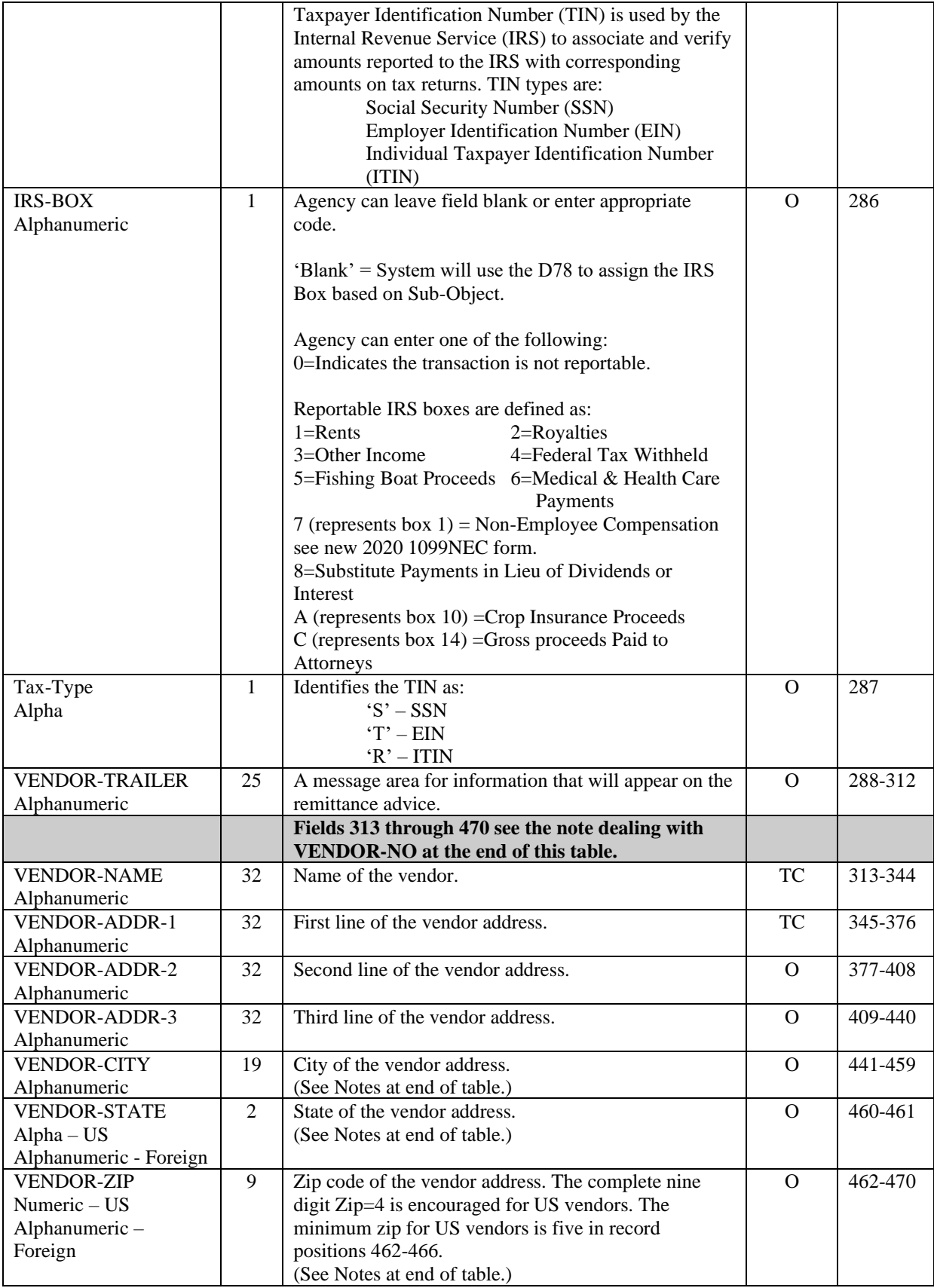

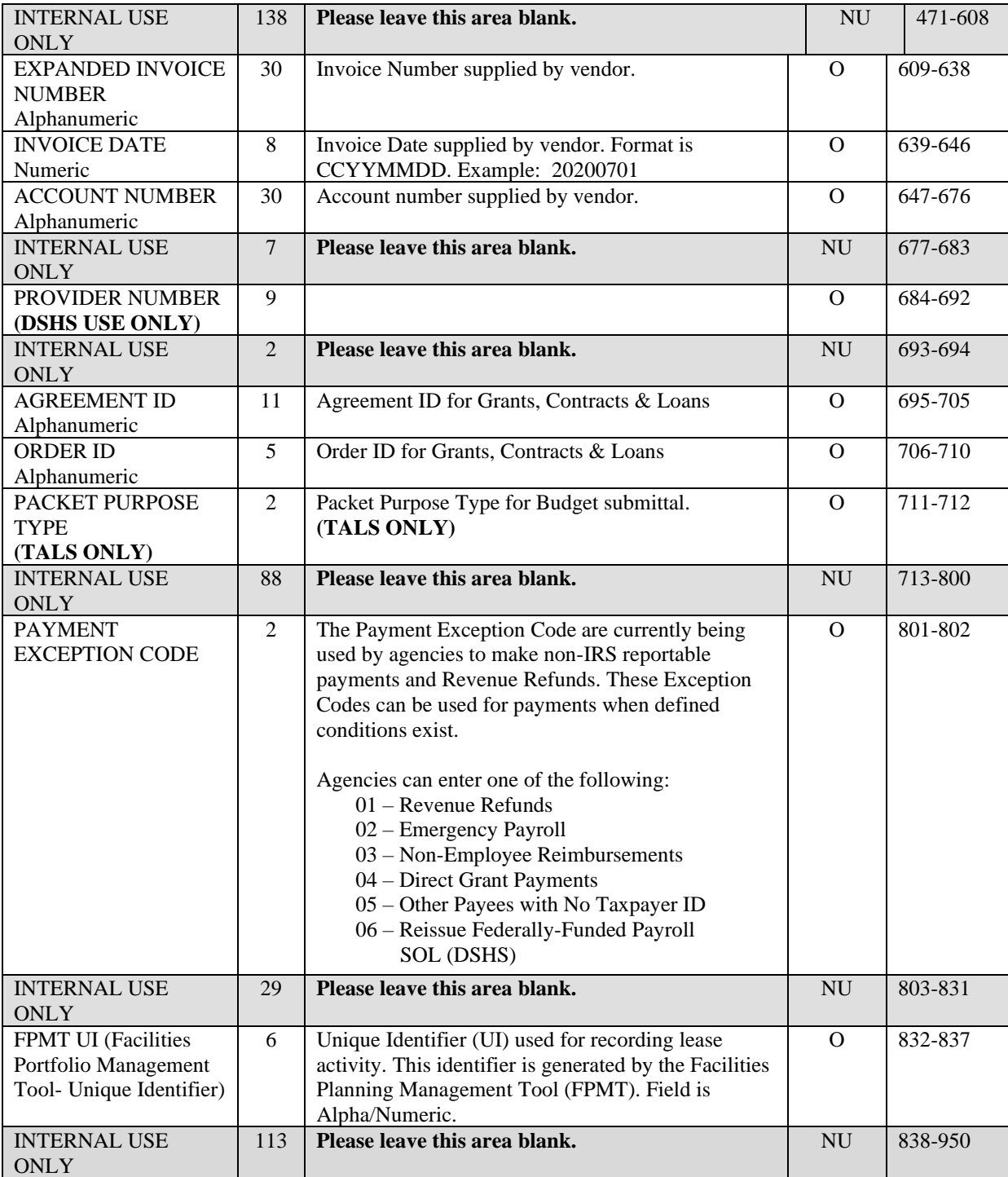

#### **Notes:**

#### **VENDOR-NO**

If a valid vendor number is entered, the Vendor-Addr, TIN, Tax Type, City/St/Zip and US/For Addr fields will be filled in from the Statewide Vendor Table.

#### **US-FOREIGN INDICATOR**

This indicator is controlled by the agency. Generally, the US or Foreign indicator is established by the vendor record. However, an Exception Code record can be established by an interface and this field needs to be set for the edits.

#### **VENDOR-CITY, VENDOR-STATE, AND VENDOR-ZIP**

If payment is being made using an Exception Code and the payee is for a US address you are required to enter the city, state and zip in the appropriate fields.

### **APPENDIX**

### **Add a New AFRS Batch Interface or Change an Existing AFRS Batch Interface**

AFRS Batch Interface:

Complete the **AFRS** Testing Services Request form and send via e-mail to: [Heretohelp@ofm.wa.gov](mailto:Heretohelp@ofm.wa.gov)